# The book was found

# **Mastering Windows Server 2012 R2**

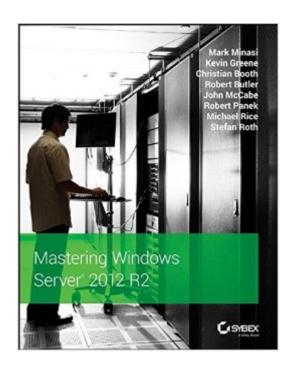

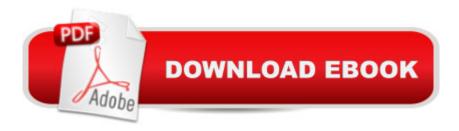

## Synopsis

Check out the new Hyper-V, find new and easier ways to remotely connect back into the office, or learn all about Storage Spacesâ "these are just a few of the features in Windows Server 2012 R2 that are explained in this updated edition from Windows authority Mark Minasi and a team of Windows Server experts led by Kevin Greene. This book gets you up to speed on all of the new features and functions of Windows Server, and includes real-world scenarios to put them in perspective. If you're a system administrator upgrading to, migrating to, or managing Windows Server 2012 R2, find what you need to do the job in this complete resource. Learn all about: Installing or upgrading to and managing Windows Server 2012 R2 Understanding Microsoft NIC teams 2012 and PowerShell Setting up via GUI or updated Server Core 2012 Migrating, merging, and modifying your Active Directory Managing address spaces with IPAM Understanding new shared storage, storage spaces, and better tools Controlling access to file sharesâ "a new and improved approach Using and administering Remote Desktop, Virtual Desktop, and Hyper-V®

### **Book Information**

Paperback: 1670 pages

Publisher: Sybex; 1 edition (December 23, 2013)

Language: English

ISBN-10: 1118289420

ISBN-13: 978-1118289426

Product Dimensions: 7.4 x 2 x 9.2 inches

Shipping Weight: 4.7 pounds (View shipping rates and policies)

Average Customer Review: 4.5 out of 5 stars Â See all reviews (81 customer reviews)

Best Sellers Rank: #57,427 in Books (See Top 100 in Books) #10 in Books > Computers & Technology > Networking & Cloud Computing > Network Administration > Windows Administration #10 in Books > Computers & Technology > Business Technology > Windows Server #45

in Books > Computers & Technology > Operating Systems > Windows > Windows Desktop

#### Customer Reviews

2 stars really, I give it 3 so people might actually read the review instead of discarding it as an outlier or statistically insignificant. I purchased this book because of the awesome reviews such as "the only book you need to Master 2012....."I found this NOT to be the case. There are many typos including typos in scripts, really frustrating if you are not already a vbscript / PowerShell expert that can catch the syntax errors on first sight. By the way I have the physical book and the ebook, and its

not formatting errors in publishing that were the issue with scripts, it was actually syntax errors in the example scripts. After 4 hours of wrestling with WinRm or image files and then realizing at midnight it's bad script examples in this book....well....pretty frustrating. It's like my Calc 2 class that was taught by a first year grad student.....you really want your money back, it's really disappointing, you are not getting what you paid for. I found the book disjointed and not ...contiguous. It seems to me that it was written and published in a hurry and it leaves out a lot of detail that, if you are purchasing this book, you will want. There are entire paragraphs that are duplicated back to back, major editing and publishing errors, and it has not been edited for technical accuracy. In addition, like other reviewers have said, the book is not up to date with 2012-R2 technology!!! The authors say as much, they tell you they were half way through writing it for 2012 before they were told to change it to include 2012R2. There is a big disconnect between details in this book on a particular topic and the guestions you will get on the 70-410 and 70-411.

Since Windows 2003, when I study MCSE or Windows Server, This is the only book I go and pick up, never look at other books. There is very unique style of Mark Minasi's book, which other books don't dare to. He simply puts everything you have to know about Windows Server, but don't make it complicate. You can just read from page 1 to the end without sitting with your PC to try because it has all the screen shots for step-by-step, but also doesn't miss to go deeper to the subject either. But this time, I worried how he would put everything, step-by-step, GUI, Powershell all together in one book, it never disappointed throughout the book. This is the only single book you would ever need to master windows 2012. Some subjects are left, but it guides you how to start studying more about it. It's not like other books I read, 'ok I'm tired, have no paper to put all, probably it's going to be another book to cover'. He covers as much as he can from beginning to end, then if you ever need more detail depending on your interest of subject, you can start researching based on his recommendation point. The book is organized very well;1st part, he explains the technology, why we need it, what it does, whether it's new or upgraded, sometimes history from the origin,2nd part is a summary of step-by-step ordered list, usually 3-5 steps, what you should do to implement in a big picture, then 3rd part is, more detailed actual step-by-step. This is really good breakdown of step-by-step to two parts. Sometimes, even though you follow step-by-step, after you finish it, you easily can't remember the big picture of what you have done because it's too many steps, your memory is limited.

#### Download to continue reading...

Windows Command-Line for Windows 8.1, Windows Server 2012, Windows Server 2012 R2

(Textbook Edition) (The Personal Trainer for Technology) WINDOWS 10: WINDOWS 10 COMPANION: THE COMPLETE GUIDE FOR DOING ANYTHING WITH WINDOWS 10 (WINDOWS 10, WINDOWS 10 FOR DUMMIES, WINDOWS 10 MANUAL, WINDOWS ... WINDOWS 10 GUIDE) (MICROSOFT OFFICE) Windows Group Policy: The Personal Trainer for Windows Server 2012 and Windows Server 2012 R2 Mastering Windows Server 2012 R2 Windows 10: A Beginner To Expert Guide - Learn How To Start Using And Mastering Windows 10 (Tips And Tricks, User Guide, Windows For Beginners) Windows 10: The Ultimate User Guide To Microsoft's New Operating System - 33 Amazing Tips You Need To Know To Master Windows 10! (Windows, Windows 10 Guide, General Guide) Windows 10 For Beginners: Simple Step-by-Step Manual On How To Customize Windows 10 For Your Needs.: (Windows 10 For Beginners - Pictured Guide) ... 10 books, Ultimate user guide to Windows 10) Group Policy: Management, Troubleshooting, and Security: For Windows Vista, Windows 2003, Windows XP, and Windows 2000 Windows Server 2016: Server Infrastructure (IT Pro Solutions) Bundle: MCITP Guide to Microsoft Windows Server 2008, Server Administration, Exam #70-646 + Web-Based Labs Printed Access Cards Beginning SQL 2012 Joes 2 Pros Volume 1: The SQL Queries 2012 Hands-On Tutorial for Beginners (SQL Exam Prep Series 70-461 Volume 1 Of 5) (SQL Queries 2012 Joes 2 Pros) Windows Server 2012 Unleashed Exam Ref 70-410 Installing and Configuring Windows Server 2012 R2 (MCSA) Installing and Configuring Windows Server 2012 R2 (Complete Lab Manual): Step by Step Guide With Virtual Machine Setup Training Guide Installing and Configuring Windows Server 2012 R2 (MCSA) (Microsoft Press Training Guide) MCSA 70-410 Cert Guide R2: Installing and Configuring Windows Server 2012 (Cert Guides) Windows Server 2012 Inside Out Windows Server 2012 Hyper-V Installation and Configuration Guide Training Guide Installing and Configuring Windows Server 2012 R2 (MCSA): MCSA 70-410 (Microsoft Press Training Guide) Windows Server 2012 Pocket Consultant

**Dmca**